## netlabs.org - The Voyager Project Status & Next Steps

Adrian Gschwend

netlabs.org - Open Source Software

Developers Workshop 2008, Duesseldorf, Germany

Adrian Gschwend [netlabs.org - The Voyager Project](#page-25-0)

イロト イ押 トイヨ トイヨ トー

÷.

<span id="page-0-0"></span> $2Q$ 

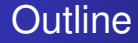

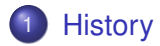

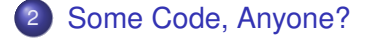

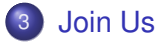

Adrian Gschwend [netlabs.org - The Voyager Project](#page-0-0)

**Kロト K伊 ト** 

- 4 명 > 3 명 9 %

重。  $299$ 

**[History](#page-2-0)** [Some Code, Anyone?](#page-15-0) [Join Us](#page-24-0) [The Journey](#page-2-0) [The Outcome](#page-7-0)

#### The Idea I

The Story so Far. . .

- Long process of thinking about the future for several years
- First idea with Kernel of MacOS X in Summer 2004
- First presentation of that idea at Developers Workshop 2005 in Dresden
- **•** Reconsideration of this idea because it doesn't solve the main problem: Desktop

 $($   $\Box$   $\rightarrow$   $($  $\Box$   $\rightarrow$ 

- 4 周 8 3 日 8

B

<span id="page-2-0"></span> $2Q$ 

**[History](#page-2-0)** [Some Code, Anyone?](#page-15-0) [Join Us](#page-24-0) [The Journey](#page-2-0) [The Outcome](#page-7-0)

# The Idea II

- New idea with OpenGL based Desktop with well known toolkits, developed at SYSTEMS fair in Munich
- Talks to various people and first presentation of that idea at Warpstock Europe 2005 in Dresden
- Presentation of first concept and design studies at Developers Workshop 2006 in Biel, Switzerland
- License decision during Summer 2006

 $($   $\Box$   $\rightarrow$   $($  $\Box$   $\rightarrow$ 

- 4 周 8 3 日 8

ă,  $QQ$ 

**[History](#page-2-0)** [Some Code, Anyone?](#page-15-0) [Join Us](#page-24-0) [The Journey](#page-2-0) [The Outcome](#page-7-0)

# The Idea III

- First 0.1 release of *The Design of Voyager* released to the public for Warpstock Canada 2006
- Coding from various site, namely Chris Wohlgemuth on NOM
- Design studies for GTK+ on OS/2 by Dmitry
- Happy Hacking in Wintercamp 2007
- Preparation for Warpstock Europe 2007
- $\bullet$  And then...

イロメ イ押 メイヨメ イヨメ

B

**[History](#page-2-0)** [Some Code, Anyone?](#page-15-0) [Join Us](#page-24-0) [The Journey](#page-2-0)  $U$ hm... [The Outcome](#page-7-0)

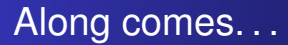

Daniela, and some more friends around us:

- Why concepts from the nineties?
- Why a desktop concept based on mouse & keyboard?
- What about the fancy new interfaces coming up (multitouch & friends)?
- Why do I have to care about where I keep my information?
- Why do current desktops suck?

 $\leftarrow$   $\leftarrow$   $\leftarrow$ 

4 0 8

医电子 化重子

<span id="page-5-0"></span>B

[The Journey](#page-2-0)  $U$ hm... [The Outcome](#page-7-0)

# She Got a Point There<sup>TM'</sup>

That triggered some great discussions:

- Why do we have to define how something gets represented?
- What would be an ideal world for handling our information?
- Is a mobile device also a platform for Voyager?
- Why implement old concepts?
- Who needs another desktop anyway?

4 0 8  $\leftarrow$   $\Box$ 

医电子 化重子

B

[The Journey](#page-2-0) [The Outcome](#page-7-0)

#### Later On

Based on a SOM based core:

- Workplace/Shell separation
- Semantic information on object level
- Binary compatibility

4 ロ ) (何 ) (日 ) (日 )

 $2990$ 

<span id="page-7-0"></span>÷.

# **Conclusions**

#### • A full blown Workplace is a nice goal

- but we need to start different  $\qquad \qquad \Box$
- 
- 
- 
- 
- 

イロト イ団 トイヨ トイヨ トー

÷.

 $2990$ 

# **Conclusions**

#### • A full blown Workplace is a nice goal

#### • but we need to start different

#### **• Guerrilla tactics**

- People won't care about NOM
- 
- 
- 

4 ロ ) (何 ) (日 ) (日 )

B

 $2Q$ 

# **Conclusions**

- A full blown Workplace is a nice goal
- but we need to start different
- **•** Guerrilla tactics
- People won't care about NOM  $\bigcirc$
- 
- 
- 

イロメ イ押 メイヨメ イヨメ

B

 $2Q$ 

# **Conclusions**

- A full blown Workplace is a nice goal
- but we need to start different
- **•** Guerrilla tactics
- People won't care about NOM
- They care about what they get  $\begin{array}{ccc} \bullet & \bullet & \bullet \\ \bullet & \bullet & \bullet \end{array}$
- 
- 

4 0 8

← 伊 ▶

化重新润滑剂

ă,

 $2Q$ 

# **Conclusions**

- A full blown Workplace is a nice goal
- but we need to start different
- **•** Guerrilla tactics
- People won't care about NOM
- They care about what they get
- and about how they can work with it  $\bullet$
- Divide and conquer

4 0 8  メラメメラト

B

 $2Q$ 

# **Conclusions**

- A full blown Workplace is a nice goal
- but we need to start different
- **•** Guerrilla tactics
- People won't care about NOM
- They care about what they get
- and about how they can work with it
- Divide and conquer

4 0 8 **∢ 伊 ▶**  メラメメラト

B

 $2Q$ 

# **Conclusions**

- A full blown Workplace is a nice goal
- but we need to start different
- **•** Guerrilla tactics
- People won't care about NOM
- They care about what they get
- and about how they can work with it
- Divide and conquer

4 0 8 4 间 メラメメラト

B

 $2Q$ 

#### [NOM](#page-15-0) [Next Steps](#page-19-0)

#### Netlabs Object Model

- SOM is a binary compatible object model, no need to recompile objects (unlike on GNOME for example)
- There are some design documents from IBM itself (published in ACM)
- There is quite some documentation available written by former IBM employees
- Chris Wohlgemuth started to re-implement the concepts under the name NOM
- **•** This is the technical base for our ideas

イロト イ押 トイヨ トイヨ トー

<span id="page-15-0"></span>B

[NOM](#page-15-0) [Next Steps](#page-19-0)

# Netlabs Object Model

Things that work right now:

- Binding files creation (IDL compiler)
- **Class creation from IDL files**
- Subclassing
- Method overriding
- Compiles on:
	- eComStation
	- MacOS X
	- o Linux
	- **•** Windows

(ロ) (個) (目) (手)

÷.

 $2Q$ 

[NOM](#page-15-0) [Next Steps](#page-19-0)

#### Netlabs Object Model

Thinks that do not work yet:

- Class replacement, almost done
- Dynamical loading of classes, in development

 $\bullet$  . . .

Difference to SOM:

- Use of an environment pointer in each method call (CORBA exception handling)
- SOM specific IDL extensions are not supported
- No distributed SOM
- Object pointer check

 $\bullet$  . . .

**≮ロ ▶ ⊀ 御 ▶ ⊀ ヨ ▶ ⊀ ヨ ▶** 

÷.  $QQ$ 

[NOM](#page-15-0) [Next Steps](#page-19-0)

#### Netlabs Object Model

Things that will be implemented:

- Signals and slots
- Getters/setters (properties)

イロメ 不優 トイヨメ イヨメー

÷.

 $2Q$ 

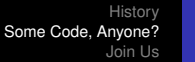

[NOM](#page-15-0) [Next Steps](#page-19-0)

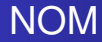

- Fix garbage collection on most platforms
- Code cleanup & testing
- Build system improvements

イロメ 不優 トイヨメ イヨメー

<span id="page-19-0"></span>÷.

[NOM](#page-15-0) [Next Steps](#page-19-0)

#### Workplace/Shell Separation

- **•** First implementation
- Probably some RAD solution to start with
- Proof of the concept

イロメ 不優 トイヨメ イヨメー

÷.

 $2Q$ 

[NOM](#page-15-0) [Next Steps](#page-19-0)

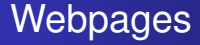

- Some serious good looking page
- Information for developers
- Information for potential investors
- **o** Information for users

 $\mathcal{A} \xrightarrow{\sim} \mathcal{B} \xrightarrow{\sim} \mathcal{A} \xrightarrow{\sim} \mathcal{B} \xrightarrow{\sim} \mathcal{B}$ 

(ロ) (伊)

÷.

[NOM](#page-15-0) [Next Steps](#page-19-0)

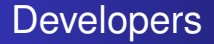

- Integration into development environments:
	- **•** Eclipse
	- XCode
	- **•** VisualStudio
- Walkthroughs for coders

イロト イ団 トイヨ トイヨ トー

÷.

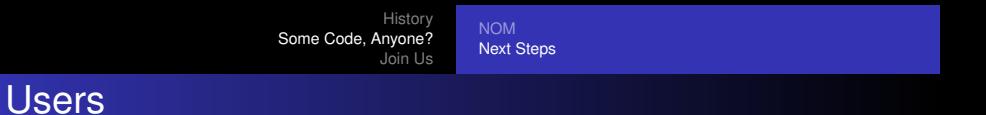

- **•** Binary releases
- **•** Basic features
- Integration into the supported platforms

イロト イ団 トイヨ トイヨ トー

重

### Join the Project

- **Go to** http://voyager.netlabs.org
- Check the Voyager Wiki and FAQ (needs some major updates)
- Join the Voyager Mailinglist
- **.** Join the #net Labs **IRC** channel on irc freenode net
- Contribute to NOM, class implementation, prototypes
- Bring up cool ideas

イロト イ押 トイヨ トイヨ トー

<span id="page-24-0"></span>÷.  $QQ$ 

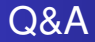

#### Questions?

Adrian Gschwend [netlabs.org - The Voyager Project](#page-0-0)

K ロ ▶ K 個 ▶ K 君 ▶ K 君 ▶ ...

<span id="page-25-0"></span>高山  $2990$